## **Completing a Position Authorization Form**

## **SECTION 1 – Action/Reason**

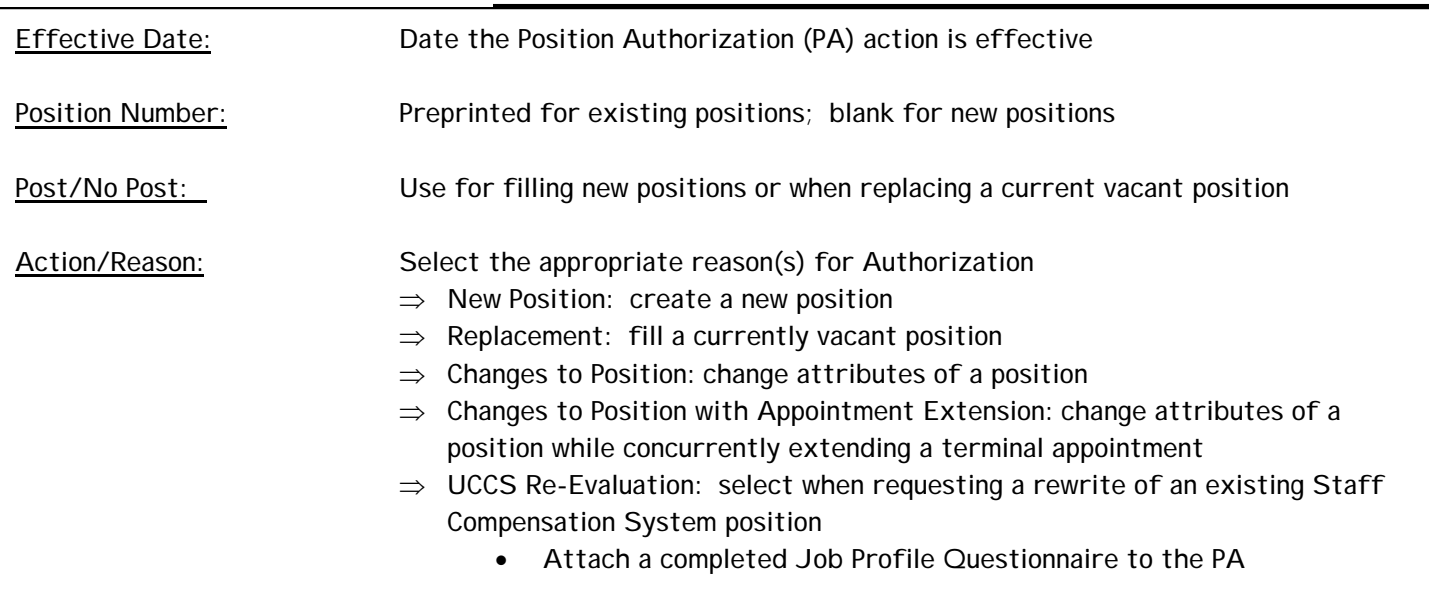

## **SECTION 2 - POSITION DATA**

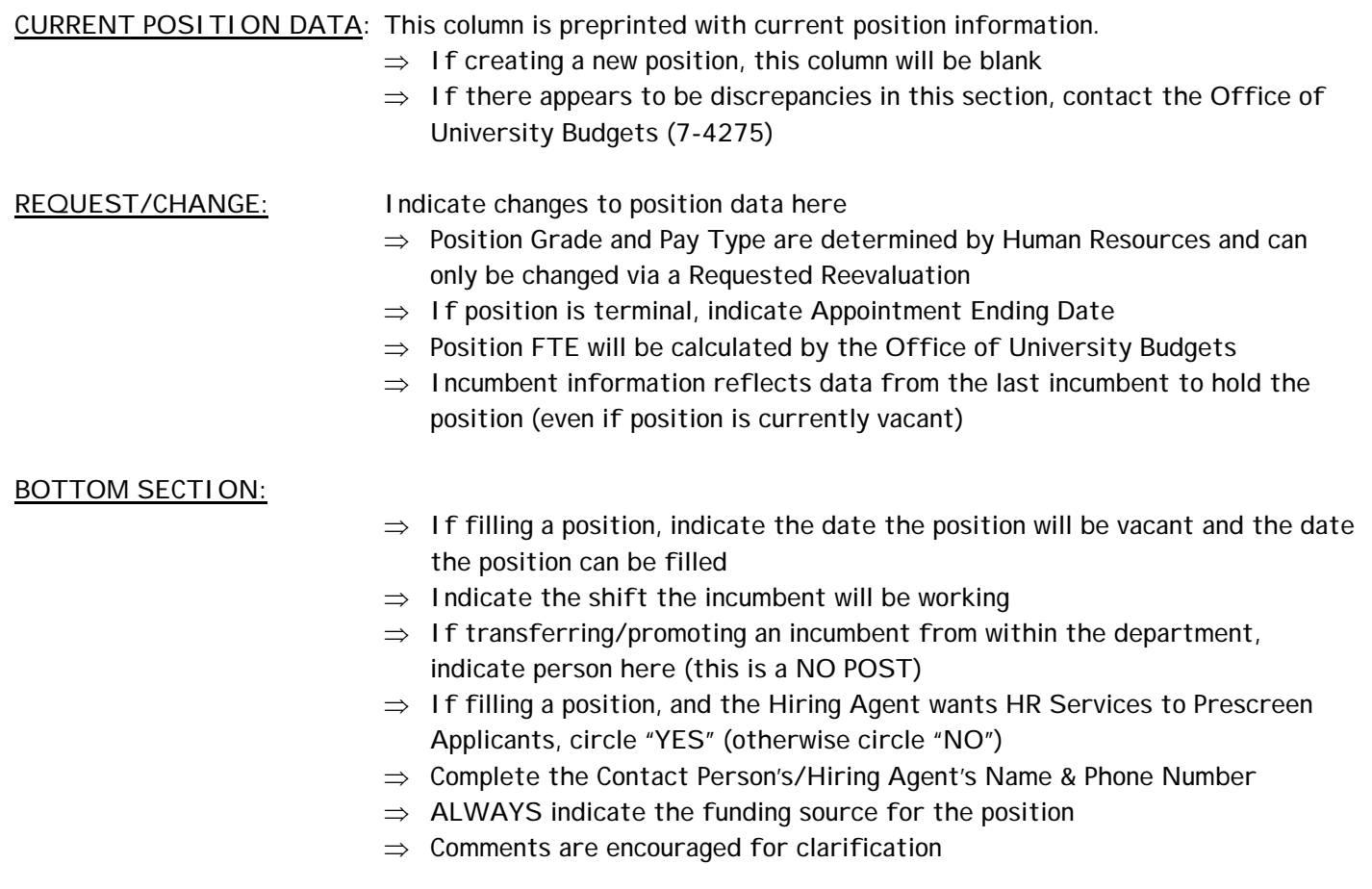

## **AUTHORIZING SIGNATURES**

The Department Chair/Director/Supervisor signs the form first, and forwards the form to the next office. Each office is responsible for forwarding the form to the next office.